**买股得价格-股识吧**

个。<br>【<br>【 **?**<br>【

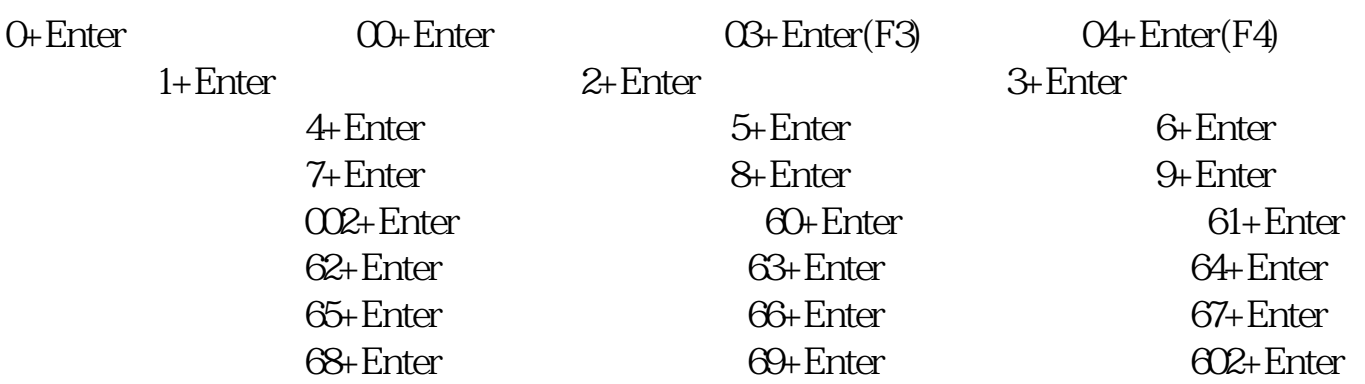

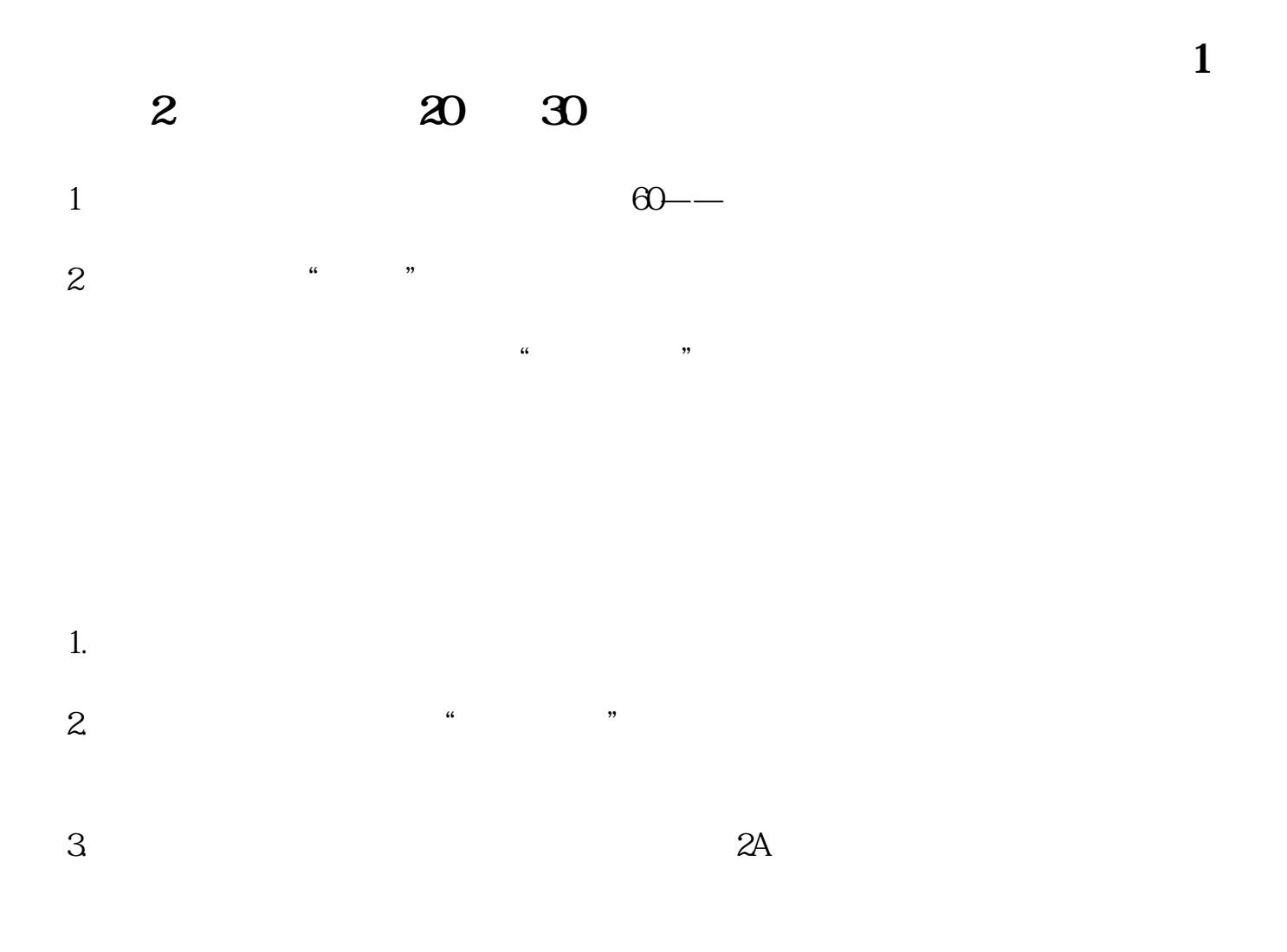

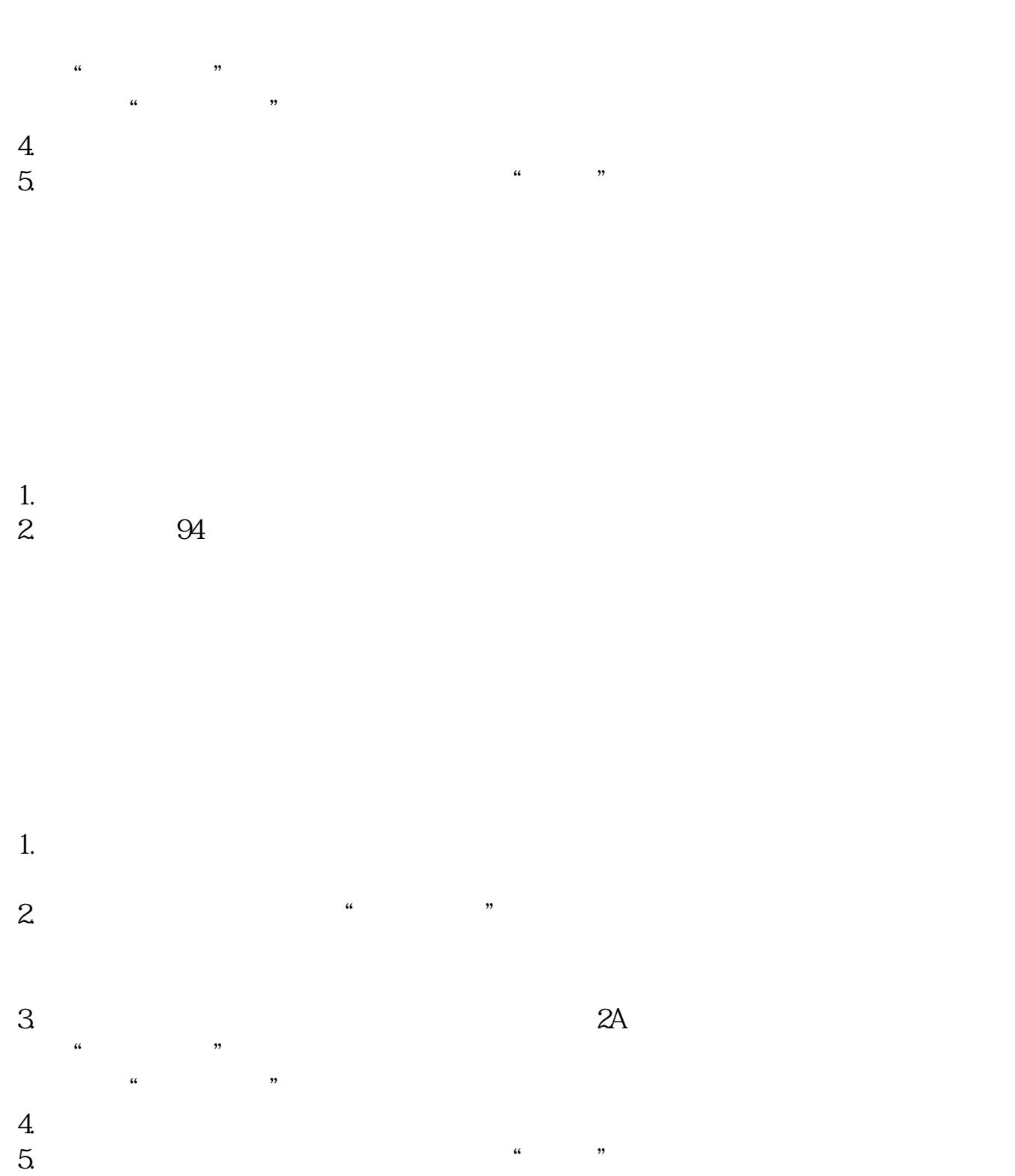

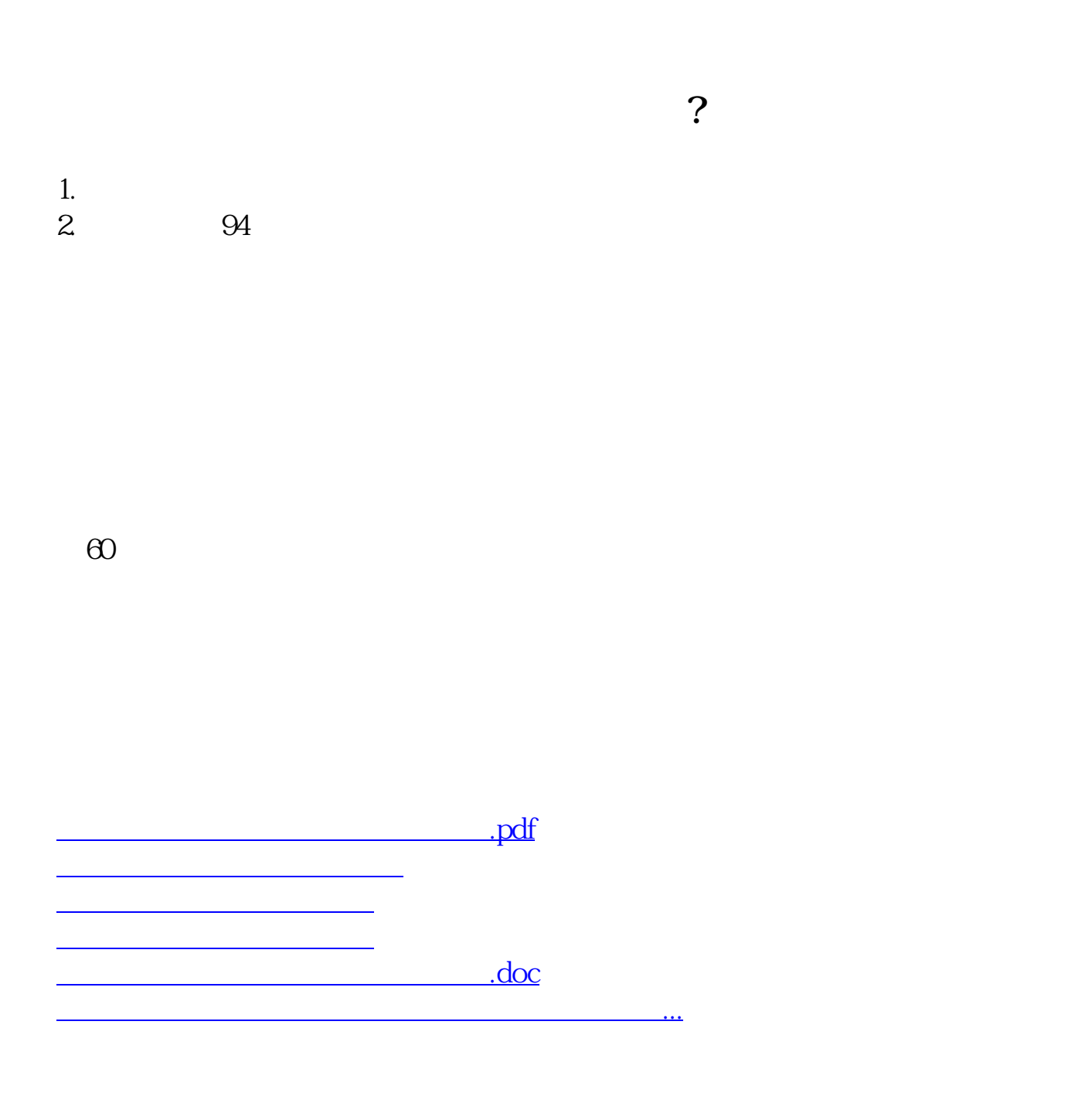

## ????????????????????????????? <https://www.gupiaozhishiba.com/chapter/4515873.html>